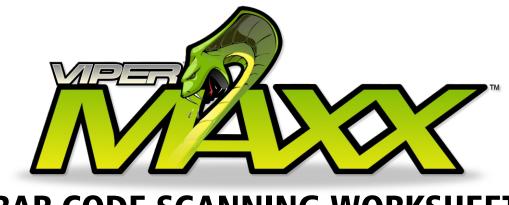

# BAR CODE SCANNING WORKSHEET

# HOW TO SETUP SPRAY AMOUNT & LOCATION BAR CODES FOR THE VIPER MAXX

To set both the location and the spray amount you will need to create a bar code OR send via the USB cable a data string with the following information. We have broken it down below for easier clarification. For BOTH location and Spray Amount it is a 24 digit number. To execute the command a <CR> is applied (this is done automatically in most bar code scanners.

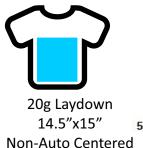

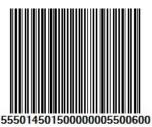

#### XXXXX XXXXX XXXXX XXXXX XXXXX SPRAY AMOUNT LAYDOWN i.e. 55.50% = 5550 X-WIDTH 14.5" = 1450 Y-WIDTH 15.0" = 1500 AUTO CENTER 0000 = OFF 0001 = ON 0001 = ON X-ORIGIN START INCHES FROM LEFT POSITION Y-ORIGIN START INCHES FROM LEFT POSITION

ACCORDING TO THE ABOVE EXAMPLE YOU GET THE FOLLOWING: 5550 1450 1500 0000 0550 0600

### **SPRAY PERCENTAGE ONLY**

To set both the spray amount you will need to create a bar code OR send via the USB cable a data string with the following information. The format is simple. SXXX. The MAXX will see the SXXX to indicate it is ONLY a spray. The Value XXX is the amount of laydown percentage minus the decimal (in 3 digit form - XX.X). To execute the command a <CR> is applied (this is done

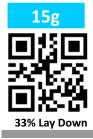

SXXX SPRAY INDICATOR ACCORDING TO THE ABOVE EXAMPLE YOU GET THE FOLLOWING:

S330

## **AUTO START SPRAY**

You can tell the Viper MAXX to START spraying simply by sending the characters GOGO via the USB interface.

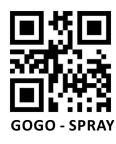

XXXX SET THE ABOVE XXX TO BELOW TO START SPRAY:

GOGO

### **SPRAY LOCATION ONLY**

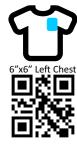

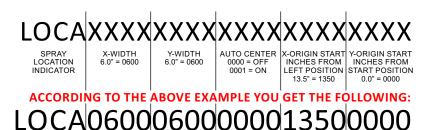